# **Free pdf Board resolution format sample (PDF)**

this volume contains selected and invited papers presented at the international conference on computing and information icci 90 niagara falls ontario canada may 23 26 1990 icci conferences provide an international forum for presenting new results in research development and applications in computing and information their primary goal is to promote an interchange of ideas and cooperation between practitioners and theorists in the interdisciplinary fields of computing communication and information theory the four main topic areas of icci 90 are information and coding theory statistics and probability foundations of computer science theory of algorithms and programming concurrency parallelism communications networking computer architecture and vlsi data and software engineering databases expert systems information systems decision making and ai methodologies the apple certified way to learn record arrange produce mix and master music with this bestselling apple certified guide to logic pro veteran producer and composer david nahmani uses real world professional logic pro projects to guide you through step by step instructions and straightforward explanations ranging from basic music creation to sophisticated production techniques you ll trigger live loops in real time record audio and software instruments create and edit sequences and build arrangements you ll create both acoustic and electronic virtual drum performances you ll use quick sampler to create stutter effects and vocal chop and explore ear candy production techniques such as parallel processing and turntable start and stop effects you ll use smart controls to map knobs buttons and drum pads on a midi controller or an ipad you ll harness the power of smart tempo to sync up all your audio and midi you ll use flex time to stretch audio and correct the timing of recordings and you ll tune vocals with flex pitch you ll mix automate and master the song with eq compression delay reverb limiters and other plug ins to achieve a professional sound finally you ll create a 3d spatial audio mix with logic pro s new dolby atmos plug ins using binaural rendering to experience that immersive sonic experience on your headphones downloadable real world professional logic projects step by step hands on exercises accessible writing style that puts an expert mentor at your side ample illustrations that help you quickly master techniques lists of keyboard shortcuts used in each lesson tips to improve your workflow online personal support on the author s website the apple pro training series is apple s official self paced learning resource books in this series offer downloadable lesson files and an online version of the book additional information on this and other books in this series can be found at peachpit com apple for more on certification visit training apple com also in the apple pro training series final cut pro macos support essentials if you re an android application developer chances are you re using fixed scrolling swipe able and other cutting edge custom ui designs in your android development projects these ui design approaches as well as other android viewgroup ui layout containers are the bread and butter of pro android user interface ui design and android user experience ux design and development using a top down approach pro android ui shows you how to design and develop the best user interface for your app while taking into account the varying device form factors in the increasingly fragmented android environment pro android ui aims to be the ultimate reference and customization cookbook for your android ui design and as such will be useful to experienced developers as well as beginners with android s powerful ui layout classes you can easily create everything from the simplest of lists to fully tricked out user interfaces while using these ui classes for boring standard user interfaces can be quite simple customizing a unique ui design can often become extremely challenging document analysis systems and techniques agraphics recognition system for interpretation of line drawings automation recognition of engineering drawings and maps image analysis techniques for geographic information systems digital image processing and tree dimensional reconstruction in the basic neurociences applying digital processing methods in the analysis of retinal structure visual percepition using a blackbord architeture analysis of high resolution aerial images image formation and characterization for tree dimensional vision enhancement of fingerprints using digital and optical techniques the digital morphological sampling theorem the second edition focuses on the media and entertainment sector m e with more information relevant to encompass broadcasters migration to file based production new technology and new products are also included and there is more detail on systems integration and product examples plus extra case studies new content includes storage management where several products have been designed for the special needs of the media business xml and web services new case studies the 4 volume set lncs 13019 13020 13021 and 13022 constitutes the refereed proceedings of the 4th chinese conference on pattern recognition and computer vision prcv 2021 held in beijing china in october november 2021 the 201 full papers presented were carefully reviewed and selected from 513 submissions the papers have been organized in the following topical sections object detection tracking and recognition computer vision theories and applications multimedia processing and analysis low level vision and image processing biomedical image processing and analysis machine learning neural network and deep learning and new advances in visual perception and understanding this international bestseller and essential reference is the bible for digital video engineers and programmers worldwide this is by far the most informative analog and digital video reference available includes the hottest new trends and cutting edge developments in the field video demystified fourth edition is a one stop reference guide for the various digital video technologies the fourth edition is completely updated with all new chapters on mpeg 4 h 264 sdtv hdtv atsc dvb and streaming video video over dsl ethernet etc as well as discussions of the latest standards throughout the accompanying cd rom is updated to include a unique set of video test files in the newest formats this essential reference is the bible for digital video engineers and programmers worldwide contains all new chapters on mpeg 4 h 264 sdtv hdtv atsc dvb and streaming video completely revised with all the latest and most up to date industry standards updated to cover the latest program version this comprehensive guide helps users make the most of filemaker pro the sophisticated workgroup database application with nine million registered users

offers complete step by step guidance on filemaker pro features and tasks covering both the mac and windows versions features expanded coverage of odbc jdbc and xml connectivity and includes a new chapter on the developer tools used to create more complex databases other topics covered include calculations and computations data exchange creating and using templates linking databases using filemaker in workgroups publishing plug ins and advanced database connectivity this book discusses the documentation of the transition from developer control to unit owner control the successful operation of the association after the community association is analyzed in the work this book presents an up to date tutorial and overview on learning technologies such as random forests sparsity and low rank matrix estimation and cutting edge visual signal processing techniques including face recognition kalman filtering and multirate dsp it discusses the applications that make use of deep learning convolutional neural networks random forests etc annotation through a series of hands on lessons this comprehensive volume takes users step by step through audition s enormous feature set including its capabilities for recording mixing analyzing looping editing and mastering audio color management and print prep in photoshop cs6 for windows setting up devices and files for color matching color management can be an intimidating subject for anyone who s new to working with graphics and professional printing achieving the perfect match between onscreen and printed colors every time mixes a good deal of art with science photoshop includes tools to improve color matching and color management and print prep in photoshop cs6 for windows gives you a solid introduction to the color management fundamentals to use those tools effectively in this book you ll learn the technical basics for better color output and how to set up photoshop cs6 for windows with appropriate settings for working in color tasks you ll learn section 1 understand color management and workflow understand working spaces and profiles change the working space proof colors onscreen find out of gamut colors section 2 understand file formats and output to pdf set color management policies assign a color profile to a file convert a file to another mode and profile section 3 use the photoshop print settings dialog box print a single copy learn about printer s marks create a proof learn about pms colors create duotones and spot colors the langlands programme is one of the most important areas in modern pure mathematics the importance of this volume lies in its potential to recast many aspects of the programme in an entirely new context for example the morphisms in the monomial category of a locally p adic lie group have a distributional description due to bruhat in his thesis admissible representations in the programme are often treated via convolution algebras of distributions and representations of hecke algebras the monomial embedding introduced in this book elegantly fits together these two uses of distribution theory the author follows up this application by giving the monomial category treatment of the bernstein centre classified by deligne bernstein zelevinsky this book gives a new categorical setting in which to approach well known topics therefore the context used to explain examples is often the more generally accessible case of representations of finite general linear groups for example galois base change and epsilon factors for locally p adic lie groups are illustrated by the analogous shintani descent and kondo gauss sums respectively general linear groups of local fields are emphasized however since the philosophy of this book is essentially that of homotopy theory and algebraic topology it includes a short appendix showing how the buildings of bruhat tits sufficient for the general linear group may be generalised to the tom dieck spaces now known as the baum connes spaces when g is a locally p adic lie group the purpose of this monograph is to describe a functorial embedding of the category of admissible k representations of a locally profinite topological group g into the derived category of the additive category of the admissible k monomial module category experts in the langlands programme may be interested to learn that when g is a locally p adic lie group the monomial category is closely related to the category of topological modules over a sort of enlarged hecke algebra with generators corresponding to characters on compact open modulo the centre subgroups of g having set up this functorial embedding how the ingredients of the celebrated langlands programme adapt to the context of the derived monomial module category is examined these include automorphic representations epsilon factors and l functions modular forms weil deligne representations galois base change and hecke operators this volume constitutes the refereed proceedings of the second international conference on applied technologies icat 2020 held in quito ecuador in december 2020 due to the covid 19 pandemic the conference was held online the 53 papers were carefully reviewed and selected from 145 submissions the papers are organized according to the following topics communication computing e government and e participation e learning electronics intelligent systems machine vision security technology trends this book provides the users with quick and easy data acquisition processing storage and product generation services it describes the entire life cycle of remote sensing data and builds an entire high performance remote sensing data processing system framework it also develops a series of remote sensing data management and processing standards features covers remote sensing cloud computing covers remote sensing data integration across distributed data centers covers cloud storage based remote sensing data share service covers high performance remote sensing data processing covers distributed remote sensing products analysis exposes a powerful material making tool dedicated to the physical chemical and structural transformations that take place during combustion synthesis cs of advanced materials combustion for material synthesis analyzes the nature of solid flame phenomenon and provides readers with undisputed proof that fire is a powerful tool used in making materials of interest to specialists in the field of materials engineering this book explores the physical and chemical principles of synthesis of materials in the self sustained combustion mode it describes mechanisms for a variety of solid solid and gas solid reactions and examines structure and properties of different materials produced by cs the authors discuss a wide range of topics including phenomenology theory experimental methods and observations as well as properties of the product synthesized and approaches for large scale materials production using the combustion synthesis technique they examine conventional concepts and present recent breakthroughs in the field of materials synthesis by rapid self sustained reactions that include fabrication of

different nanomaterials they compare cs with other methods factoring in different types of combustion processes including processes that can occur in a vacuum inert gas or oxygen free atmosphere covering research on topics that have been around for a while but not widely circulated this work outlines in detail both fundamental aspects of cs including modern theoretical approaches and advanced in situ experimental methods examines the advantages and disadvantages achievements and challenges remained in heterogeneous combustion used for material synthesis explores the emergence of a new fundamental direction in material science i e structural macrokinetics details new technologies that are based on fundamental scientific discoveries and innovative scientific ideas analyzes structure and properties of variety of cs materials including nanomaterials authored by world recognized specialists in the field of combustion synthesis for advanced materials combustion for material synthesis presents the state of the art in r d in the field of cs focusing on the fabrication of novel materials it is intended for researchers engineers and graduate students from different disciplines and is also suggested as recommended reading for materials science courses robin williams dvd design workshop provides a clear accessible introduction to the world of dvd menu design and authoring if you re an amateur video artist home movie buff or professional designer you can use this book as a great introduction to learning how to create dvds for your personal use or professional projects john tollett david rohr and robin williams make it easy by presenting necessary technical information and design inspiration in the classic informal and friendly style that has made robin s books continual best sellers robin williams dvd design workshop provides all of the information you need to understand the dvd authoring process and to get started with your own dvd projects you ll learn about the advantages of the dvd format applications of dvd technology hardware requirements and the pros and cons of various consumer vs prosumer dvd authoring tools the book also includes overviews of leading mac and pc dvd authoring software tools such as idvd mydvd dvd studio pro dvd producer and more to get you inspired the authors include examples of successful and sometimes unusual dvd interface designs from professional designers and major hollywood studios valuable outsource resources for packaging and distributing your own dvd are also included this book is about the arduino microcontroller and the arduino concept the visionary arduino team of massimo banzi david cuartielles tom igoe gianluca martino and david mellis launched a new innovation in microcontroller hardware in 2005 the concept of open source hardware their approach was to openly share details of microcontroller based hardware design platforms to stimulate the sharing of ideas and promote innovation this concept has been popular in the software world for many years in june 2019 joel claypool and i met to plan the fourth edition of arduino microcontroller processing for everyone our goal has been to provide an accessible book on the rapidly evolving world of arduino for a wide variety of audiences including students of the fine arts middle and senior high school students engineering design students and practicing scientists and engineers to make the book even more accessible to better serve our readers we decided to change our approach and provide a series of smaller volumes each volume is written to a specific audience this book arduino ii systems is a detailed treatment of the atmega328 processor and an introduction to c programming and microcontroller based systems design arduino i getting started provides an introduction to the arduino concept arduino iii the internet of things explores arduino applications in the internet of things iot the first comprehensive and up to date account of discriminant equations and their applications for graduate students and researchers digital filmmaking has been called the bible for professional filmmakers in the digital age it details all of the procedural creative and technical aspects of pre production production and post production within a digital filmmaking environment it examines the new digital methods and techniques that are redefining the filmmaking process and how the evolution into digital filmmaking can be used to achieve greater creative flexibility as well as cost and time savings the second edition includes updates and new information including four new chapters that examine key topics like digital television and high definition television making films using digital video 24 p and universal mastering and digital film projection digital filmmaking provides a clear overview of the traditional filmmaking process then goes on to illuminate the ways in which new methods can accomplish old tasks it explains vital concepts including digitization compression digital compositing nonlinear editing and on set digital production and relates traditional film production and editing processes to those of digital techniques various filmmakers discuss their use of digital techniques to enhance the creative process in the industry viewpoints sections in each chapter this book lays the foundations of the theory of fluctuating multivalued fields with numerous applications most prominent among these are phenomena dominated by the statistical mechanics of line like objects such as the phase transitions in superfluids and superconductors as well as the melting process of crystals and the electromagnetic potential as a multivalued field that can produce a condensate of magnetic monopoles in addition multivalued mappings play a crucial role in deriving the physical laws of matter coupled to gauge fields and gravity with torsion from the laws of free matter through careful analysis of each of these applications the book thus provides students and researchers with supplementary reading material for graduate courses on phase transitions quantum field theory gravitational physics and differential geometry publisher description an introduction to the physical principles underlying earth remote sensing the development of spaceborne remote sensing technology has led to a new understanding of the complexity of our planet by allowing us to observe earth and its environments on spatial and temporal scales that are unavailable to terrestrial sensors remote sensing physics an introduction to observing earth from space is a graduate level text that examines the underlying physical principles and techniques used to make remote measurements along with the algorithms used to extract geophysical information from those measurements volume highlights include basis for earth remote sensing including ocean land and atmosphere description of satellite orbits relevant for earth observations physics of passive sensing including infrared optical and microwave imagers physics of active sensing including radars and lidars overview of current and future earth observation missions compendium of

resources including an extensive bibliography sample problem sets and answers available to instructors the american geophysical union promotes discovery in earth and space science for the benefit of humanity its publications disseminate scientific knowledge and provide resources for researchers students and professionals an international version of the existing form of contract various additional clauses to meet the special requirements of international projects they are written in a more internationally accessible and user friendly english language and specific references to uk law have been removed analyzing classical form builds upon the foundations of the author s critically acclaimed classical form by offering an approach to the analysis of musical form that is especially suited for classroom use providing ample material for study in both undergraduate and graduate courses analyzing classical form presents the most up to date version of the author s theory of formal functions students will learn how to make complete harmonic and formal analyses of music drawn from the instrumental works of haydn mozart and beethoven part 1 introduces the principal theme types of classical instrumental music part 2 provides a methodology for analyzing sonata form the most important formal type in this style period and part 3 considers other full movement forms found in this repertory such as minuet rondo and concerto the chapters are organized in a way that presents the most basic materials upfront and then leads the student through more details and finer points of theory every topic is illustrated with annotated musical examples as well the book contains many unannotated examples that can be used for in class discussion and for out of class analytical exercises a complete glossary of terms and questions for reviewing the theory will help students assimilate the many theoretical concepts employed in the book a companion website hosted by the author at music mcgill ca acf provides audio and musical scores for all of the examples in the book as well as additional examples for the analysis of the simple theme types presented in part 1 enhances the use of enterprise models as an effective communication medium between business and technical personnel details the blue print of the to be developed business system no detailed description available for order concord and constituency every computer be it pc or supercomputer needs input output i o hardware and software to communicate with hard disks and other storage devices this guide explains how i o subsystems funtion a fully comprehensive text for courses in electrical principles circuit theory and electrical technology providing 800 worked examples and over 1 350 further problems for students to work through at their own pace this book is ideal for students studying engineering for the first time as part of btec national and other pre degree vocational courses as well as higher nationals foundation degrees and first year undergraduate modules choice recommended title march 2020 optical microscopy is used in a vast range of applications ranging from materials engineering to in vivo observations and clinical diagnosis and thanks to the latest advances in technology there has been a rapid growth in the number of methods available this book is aimed at providing users with a practical guide to help them select and then use the most suitable method for their application it explores the principles behind the different forms of optical microscopy without the use of complex maths to provide an understanding to help the reader utilise a specific method and then interpret the results detailed physics is provided in boxed sections which can be bypassed by the non specialist it is an invaluable tool for use within research groups and laboratories in the life and physical sciences acting as a first source for practical information to guide less experienced users or those new to a particular methodology on the range of techniques available features the first book to cover all current optical microscopy methods for practical applications written to be understood by a non optical expert with inserts to provide the physical science background brings together conventional widefield and confocal microscopy with advanced non linear and super resolution methods in one book to learn more about the author please visit here

## **Advances in Computing and Information - ICCI '90**

1990

this volume contains selected and invited papers presented at the international conference on computing and information icci 90 niagara falls ontario canada may 23 26 1990 icci conferences provide an international forum for presenting new results in research development and applications in computing and information their primary goal is to promote an interchange of ideas and cooperation between practitioners and theorists in the interdisciplinary fields of computing communication and information theory the four main topic areas of icci 90 are information and coding theory statistics and probability foundations of computer science theory of algorithms and programming concurrency parallelism communications networking computer architecture and vlsi data and software engineering databases expert systems information systems decision making and ai methodologies

## **Logic Pro - Apple Pro Training Series**

2022-03-31

the apple certified way to learn record arrange produce mix and master music with this bestselling apple certified guide to logic pro veteran producer and composer david nahmani uses real world professional logic pro projects to guide you through step by step instructions and straightforward explanations ranging from basic music creation to sophisticated production techniques you ll trigger live loops in real time record audio and software instruments create and edit sequences and build arrangements you ll create both acoustic and electronic virtual drum performances you ll use quick sampler to create stutter effects and vocal chop and explore ear candy production techniques such as parallel processing and turntable start and stop effects you ll use smart controls to map knobs buttons and drum pads on a midi controller or an ipad you ll harness the power of smart tempo to sync up all your audio and midi you ll use flex time to stretch audio and correct the timing of recordings and you ll tune vocals with flex pitch you ll mix automate and master the song with eq compression delay reverb limiters and other plug ins to achieve a professional sound finally you ll create a 3d spatial audio mix with logic pro s new dolby atmos plug ins using binaural rendering to experience that immersive sonic experience on your headphones downloadable real world professional logic projects step by step hands on exercises accessible writing style that puts an expert mentor at your side ample illustrations that help you quickly master techniques lists of keyboard shortcuts used in each lesson tips to improve your workflow online personal support on the author s website the apple pro training series is apple s official self paced learning resource books in this series offer downloadable lesson files and an online version of the book additional information on this and other books in this series can be found at peachpit com apple for more on certification visit training apple com also in the apple pro training series final cut pro macos support essentials

## *Pro Android UI*

2014-03-05

if you re an android application developer chances are you re using fixed scrolling swipe able and other cutting edge custom ui designs in your android development projects these ui design approaches as well as other android viewgroup ui layout containers are the bread and butter of pro android user interface ui design and android user experience ux design and development using a top down approach pro android ui shows you how to design and develop the best user interface for your app while taking into account the varying device form factors in the increasingly fragmented android environment pro android ui aims to be the ultimate reference and customization cookbook for your android ui design and as such will be useful to experienced developers as well as beginners with android s powerful ui layout classes you can easily create everything from the simplest of lists to fully tricked out user interfaces while using these ui classes for boring standard user interfaces can be quite simple customizing a unique ui design can often become extremely challenging

## **Image Analysis Applications**

1990-05-25

document analysis systems and techniques agraphics recognition system for interpretation of line drawings automation recognition of engineering drawings and maps image analysis techniques for geographic information systems digital image processing and tree dimensional reconstruction in the basic neurociences applying digital processing methods in the analysis of retinal structure visual percepition using a blackbord architeture analysis of high resolution aerial images image formation and characterization for tree dimensional vision enhancement of fingerprints using digital and optical techniques the digital morphological sampling theorem

## **Digital Asset Management**

2012-07-26

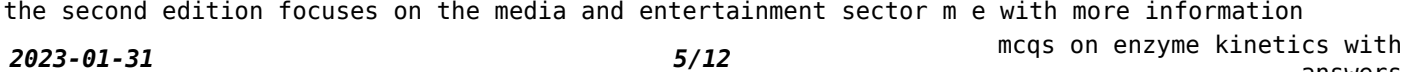

relevant to encompass broadcasters migration to file based production new technology and new products are also included and there is more detail on systems integration and product examples plus extra case studies new content includes storage management where several products have been designed for the special needs of the media business xml and web services new case studies

### **Pattern Recognition and Computer Vision**

2021-10-22

the 4 volume set lncs 13019 13020 13021 and 13022 constitutes the refereed proceedings of the 4th chinese conference on pattern recognition and computer vision prcv 2021 held in beijing china in october november 2021 the 201 full papers presented were carefully reviewed and selected from 513 submissions the papers have been organized in the following topical sections object detection tracking and recognition computer vision theories and applications multimedia processing and analysis low level vision and image processing biomedical image processing and analysis machine learning neural network and deep learning and new advances in visual perception and understanding

## **Video Demystified**

2004-09-21

this international bestseller and essential reference is the bible for digital video engineers and programmers worldwide this is by far the most informative analog and digital video reference available includes the hottest new trends and cutting edge developments in the field video demystified fourth edition is a one stop reference guide for the various digital video technologies the fourth edition is completely updated with all new chapters on mpeg 4 h 264 sdtv hdtv atsc dvb and streaming video video over dsl ethernet etc as well as discussions of the latest standards throughout the accompanying cd rom is updated to include a unique set of video test files in the newest formats this essential reference is the bible for digital video engineers and programmers worldwide contains all new chapters on mpeg 4 h 264 sdtv hdtv atsc dvb and streaming video completely revised with all the latest and most up to date industry standards

## **FileMaker Pro 7 Bible**

2004-09-27

updated to cover the latest program version this comprehensive guide helps users make the most of filemaker pro the sophisticated workgroup database application with nine million registered users offers complete step by step guidance on filemaker pro features and tasks covering both the mac and windows versions features expanded coverage of odbc jdbc and xml connectivity and includes a new chapter on the developer tools used to create more complex databases other topics covered include calculations and computations data exchange creating and using templates linking databases using filemaker in workgroups publishing plug ins and advanced database connectivity

### **Condominiums and Home Owner Associations**

1985

this book discusses the documentation of the transition from developer control to unit owner control the successful operation of the association after the community association is analyzed in the work

## **Learning Approaches in Signal Processing**

2018-12-07

this book presents an up to date tutorial and overview on learning technologies such as random forests sparsity and low rank matrix estimation and cutting edge visual signal processing techniques including face recognition kalman filtering and multirate dsp it discusses the applications that make use of deep learning convolutional neural networks random forests etc

## **Adobe Audition CS6 Classroom in a Book**

2013

annotation through a series of hands on lessons this comprehensive volume takes users step by step through audition s enormous feature set including its capabilities for recording mixing analyzing looping editing and mastering audio

## **Color Management and Print Prep in Photoshop CS6 for Windows**

2013-01-05

color management and print prep in photoshop cs6 for windows setting up devices and files for color matching color management can be an intimidating subject for anyone who s new to working with graphics and professional printing achieving the perfect match between onscreen and printed

colors every time mixes a good deal of art with science photoshop includes tools to improve color matching and color management and print prep in photoshop cs6 for windows gives you a solid introduction to the color management fundamentals to use those tools effectively in this book you ll learn the technical basics for better color output and how to set up photoshop cs6 for windows with appropriate settings for working in color tasks you ll learn section 1 understand color management and workflow understand working spaces and profiles change the working space proof colors onscreen find out of gamut colors section 2 understand file formats and output to pdf set color management policies assign a color profile to a file convert a file to another mode and profile section 3 use the photoshop print settings dialog box print a single copy learn about printer s marks create a proof learn about pms colors create duotones and spot colors

## *Derived Langlands: Monomial Resolutions Of Admissible Representations*

#### 2018-12-06

the langlands programme is one of the most important areas in modern pure mathematics the importance of this volume lies in its potential to recast many aspects of the programme in an entirely new context for example the morphisms in the monomial category of a locally p adic lie group have a distributional description due to bruhat in his thesis admissible representations in the programme are often treated via convolution algebras of distributions and representations of hecke algebras the monomial embedding introduced in this book elegantly fits together these two uses of distribution theory the author follows up this application by giving the monomial category treatment of the bernstein centre classified by deligne bernstein zelevinsky this book gives a new categorical setting in which to approach well known topics therefore the context used to explain examples is often the more generally accessible case of representations of finite general linear groups for example galois base change and epsilon factors for locally p adic lie groups are illustrated by the analogous shintani descent and kondo gauss sums respectively general linear groups of local fields are emphasized however since the philosophy of this book is essentially that of homotopy theory and algebraic topology it includes a short appendix showing how the buildings of bruhat tits sufficient for the general linear group may be generalised to the tom dieck spaces now known as the baum connes spaces when g is a locally p adic lie group the purpose of this monograph is to describe a functorial embedding of the category of admissible k representations of a locally profinite topological group g into the derived category of the additive category of the admissible k monomial module category experts in the langlands programme may be interested to learn that when g is a locally p adic lie group the monomial category is closely related to the category of topological modules over a sort of enlarged hecke algebra with generators corresponding to characters on compact open modulo the centre subgroups of g having set up this functorial embedding how the ingredients of the celebrated langlands programme adapt to the context of the derived monomial module category is examined these include automorphic representations epsilon factors and l functions modular forms weil deligne representations galois base change and hecke operators

## **Applied Technologies**

#### 2021-03-31

this volume constitutes the refereed proceedings of the second international conference on applied technologies icat 2020 held in quito ecuador in december 2020 due to the covid 19 pandemic the conference was held online the 53 papers were carefully reviewed and selected from 145 submissions the papers are organized according to the following topics communication computing e government and e participation e learning electronics intelligent systems machine vision security technology trends

## **Cloud Computing in Remote Sensing**

#### 2019-07-11

this book provides the users with quick and easy data acquisition processing storage and product generation services it describes the entire life cycle of remote sensing data and builds an entire high performance remote sensing data processing system framework it also develops a series of remote sensing data management and processing standards features covers remote sensing cloud computing covers remote sensing data integration across distributed data centers covers cloud storage based remote sensing data share service covers high performance remote sensing data processing covers distributed remote sensing products analysis

### **The City Record**

#### 1889

*2023-01-31 7/12* mcqs on enzyme kinetics with answers exposes a powerful material making tool dedicated to the physical chemical and structural transformations that take place during combustion synthesis cs of advanced materials combustion for material synthesis analyzes the nature of solid flame phenomenon and provides readers with undisputed proof that fire is a powerful tool used in making materials of interest to specialists in the field of materials engineering this book explores the physical and chemical principles of synthesis of materials in the self sustained combustion mode it describes mechanisms for a

variety of solid solid and gas solid reactions and examines structure and properties of different materials produced by cs the authors discuss a wide range of topics including phenomenology theory experimental methods and observations as well as properties of the product synthesized and approaches for large scale materials production using the combustion synthesis technique they examine conventional concepts and present recent breakthroughs in the field of materials synthesis by rapid self sustained reactions that include fabrication of different nanomaterials they compare cs with other methods factoring in different types of combustion processes including processes that can occur in a vacuum inert gas or oxygen free atmosphere covering research on topics that have been around for a while but not widely circulated this work outlines in detail both fundamental aspects of cs including modern theoretical approaches and advanced in situ experimental methods examines the advantages and disadvantages achievements and challenges remained in heterogeneous combustion used for material synthesis explores the emergence of a new fundamental direction in material science i e structural macrokinetics details new technologies that are based on fundamental scientific discoveries and innovative scientific ideas analyzes structure and properties of variety of cs materials including nanomaterials authored by world recognized specialists in the field of combustion synthesis for advanced materials combustion for material synthesis presents the state of the art in r d in the field of cs focusing on the fabrication of novel materials it is intended for researchers engineers and graduate students from different disciplines and is also suggested as recommended reading for materials science courses

## **Reports and Documents**

#### 1961

robin williams dvd design workshop provides a clear accessible introduction to the world of dvd menu design and authoring if you re an amateur video artist home movie buff or professional designer you can use this book as a great introduction to learning how to create dvds for your personal use or professional projects john tollett david rohr and robin williams make it easy by presenting necessary technical information and design inspiration in the classic informal and friendly style that has made robin s books continual best sellers robin williams dvd design workshop provides all of the information you need to understand the dvd authoring process and to get started with your own dvd projects you ll learn about the advantages of the dvd format applications of dvd technology hardware requirements and the pros and cons of various consumer vs prosumer dvd authoring tools the book also includes overviews of leading mac and pc dvd authoring software tools such as idvd mydvd dvd studio pro dvd producer and more to get you inspired the authors include examples of successful and sometimes unusual dvd interface designs from professional designers and major hollywood studios valuable outsource resources for packaging and distributing your own dvd are also included

### **Combustion for Material Synthesis**

#### 2014-12-15

this book is about the arduino microcontroller and the arduino concept the visionary arduino team of massimo banzi david cuartielles tom igoe gianluca martino and david mellis launched a new innovation in microcontroller hardware in 2005 the concept of open source hardware their approach was to openly share details of microcontroller based hardware design platforms to stimulate the sharing of ideas and promote innovation this concept has been popular in the software world for many years in june 2019 joel claypool and i met to plan the fourth edition of arduino microcontroller processing for everyone our goal has been to provide an accessible book on the rapidly evolving world of arduino for a wide variety of audiences including students of the fine arts middle and senior high school students engineering design students and practicing scientists and engineers to make the book even more accessible to better serve our readers we decided to change our approach and provide a series of smaller volumes each volume is written to a specific audience this book arduino ii systems is a detailed treatment of the atmega328 processor and an introduction to c programming and microcontroller based systems design arduino i getting started provides an introduction to the arduino concept arduino iii the internet of things explores arduino applications in the internet of things iot

### **Robin Williams DVD Design Workshop**

2004

the first comprehensive and up to date account of discriminant equations and their applications for graduate students and researchers

#### **Arduino II**

#### 2022-06-01

digital filmmaking has been called the bible for professional filmmakers in the digital age it details all of the procedural creative and technical aspects of pre production production and post production within a digital filmmaking environment it examines the new digital methods and techniques that are redefining the filmmaking process and how the evolution into digital filmmaking can be used to achieve greater creative flexibility as well as cost and time savings

the second edition includes updates and new information including four new chapters that examine key topics like digital television and high definition television making films using digital video 24 p and universal mastering and digital film projection digital filmmaking provides a clear overview of the traditional filmmaking process then goes on to illuminate the ways in which new methods can accomplish old tasks it explains vital concepts including digitization compression digital compositing nonlinear editing and on set digital production and relates traditional film production and editing processes to those of digital techniques various filmmakers discuss their use of digital techniques to enhance the creative process in the industry viewpoints sections in each chapter

### *Discriminant Equations in Diophantine Number Theory*

#### 2016-11-03

this book lays the foundations of the theory of fluctuating multivalued fields with numerous applications most prominent among these are phenomena dominated by the statistical mechanics of line like objects such as the phase transitions in superfluids and superconductors as well as the melting process of crystals and the electromagnetic potential as a multivalued field that can produce a condensate of magnetic monopoles in addition multivalued mappings play a crucial role in deriving the physical laws of matter coupled to gauge fields and gravity with torsion from the laws of free matter through careful analysis of each of these applications the book thus provides students and researchers with supplementary reading material for graduate courses on phase transitions quantum field theory gravitational physics and differential geometry

## **Catalog of Absolutely Calibrated, Range Normalized, Wideband, Electric Field Waveforms from Located Lightning Flashes in Florida**

1991

publisher description

### **Digital Filmmaking**

2013-04-03

an introduction to the physical principles underlying earth remote sensing the development of spaceborne remote sensing technology has led to a new understanding of the complexity of our planet by allowing us to observe earth and its environments on spatial and temporal scales that are unavailable to terrestrial sensors remote sensing physics an introduction to observing earth from space is a graduate level text that examines the underlying physical principles and techniques used to make remote measurements along with the algorithms used to extract geophysical information from those measurements volume highlights include basis for earth remote sensing including ocean land and atmosphere description of satellite orbits relevant for earth observations physics of passive sensing including infrared optical and microwave imagers physics of active sensing including radars and lidars overview of current and future earth observation missions compendium of resources including an extensive bibliography sample problem sets and answers available to instructors the american geophysical union promotes discovery in earth and space science for the benefit of humanity its publications disseminate scientific knowledge and provide resources for researchers students and professionals

## **Calorimetry In High Energy Physics - Proceedings Of The 2nd International Conference**

1992-06-09

an international version of the existing form of contract various additional clauses to meet the special requirements of international projects they are written in a more internationally accessible and user friendly english language and specific references to uk law have been removed

### *The Chemical News*

1874

*2023-01-31 9/12* mcqs on enzyme kinetics with answers analyzing classical form builds upon the foundations of the author s critically acclaimed classical form by offering an approach to the analysis of musical form that is especially suited for classroom use providing ample material for study in both undergraduate and graduate courses analyzing classical form presents the most up to date version of the author s theory of formal functions students will learn how to make complete harmonic and formal analyses of music drawn from the instrumental works of haydn mozart and beethoven part 1 introduces the principal theme types of classical instrumental music part 2 provides a methodology for analyzing sonata form the most important formal type in this style period and part 3 considers other full movement forms found in this repertory such as minuet rondo and concerto the chapters are organized in a way that presents the most basic materials upfront and then leads the student through more details and finer points of theory every topic is illustrated with annotated musical examples as well the

book contains many unannotated examples that can be used for in class discussion and for out of class analytical exercises a complete glossary of terms and questions for reviewing the theory will help students assimilate the many theoretical concepts employed in the book a companion website hosted by the author at music mcgill ca acf provides audio and musical scores for all of the examples in the book as well as additional examples for the analysis of the simple theme types presented in part 1

## **Language and Literary Structure**

2002-08-15

enhances the use of enterprise models as an effective communication medium between business and technical personnel details the blue print of the to be developed business system

### **Oncology Nursing Forum**

1986

no detailed description available for order concord and constituency

## *Elements of the Law and Practice of Legislative Assemblies in the United States of America*

1856

every computer be it pc or supercomputer needs input output i o hardware and software to communicate with hard disks and other storage devices this guide explains how i o subsystems funtion

## **Remote Sensing Physics**

2022-03-15

a fully comprehensive text for courses in electrical principles circuit theory and electrical technology providing 800 worked examples and over 1 350 further problems for students to work through at their own pace this book is ideal for students studying engineering for the first time as part of btec national and other pre degree vocational courses as well as higher nationals foundation degrees and first year undergraduate modules

## *Scientific and Technical Aerospace Reports*

1985

choice recommended title march 2020 optical microscopy is used in a vast range of applications ranging from materials engineering to in vivo observations and clinical diagnosis and thanks to the latest advances in technology there has been a rapid growth in the number of methods available this book is aimed at providing users with a practical guide to help them select and then use the most suitable method for their application it explores the principles behind the different forms of optical microscopy without the use of complex maths to provide an understanding to help the reader utilise a specific method and then interpret the results detailed physics is provided in boxed sections which can be bypassed by the non specialist it is an invaluable tool for use within research groups and laboratories in the life and physical sciences acting as a first source for practical information to guide less experienced users or those new to a particular methodology on the range of techniques available features the first book to cover all current optical microscopy methods for practical applications written to be understood by a non optical expert with inserts to provide the physical science background brings together conventional widefield and confocal microscopy with advanced non linear and super resolution methods in one book to learn more about the author please visit here

## *International Form of Contract*

2007

## *Analyzing Classical Form*

2013-10-08

### **Automating Business Modelling**

2006-03-30

## **Order, Concord, and Constituency**

2019-11-18

## **Understanding I/O Subsystems**

1996

## **Electrical Circuit Theory and Technology**

2017-04-07

## **Official Gazette of the United States Patent and Trademark Office**

1997

## **A Practical Guide to Optical Microscopy**

2019-06-14

## *Census Tract Papers*

1965

## **Federal Register**

1993-05-03

- [isixhosa grade 12 paper 2 november 2013 \(PDF\)](http://heranq2event.mombaby.com.tw/k/pub/exe?EPDF=isixhosa%20grade%2012%20paper%202%20november%202013.pdf)
- [ready to go on quiz chapter 7 \(Read Only\)](http://heranq2event.mombaby.com.tw/g/pdf/file?PDF=ready%20to%20go%20on%20quiz%20chapter%207.pdf)
- [schematics electronic user guide .pdf](http://heranq2event.mombaby.com.tw/k/doc/list?EBOOK=schematics%20electronic%20user%20guide.pdf)
- . [the complete tightwad gazette amy dacyczyn \(Read Only\)](http://heranq2event.mombaby.com.tw/g/doc/upload?PUB=the%20complete%20tightwad%20gazette%20amy%20dacyczyn.pdf)
- [chemistry 8th edition \(Read Only\)](http://heranq2event.mombaby.com.tw/l/pub/goto?BOOK=chemistry%208th%20edition.pdf)
- [7110 principles of accounts papers xtremepapers Copy](http://heranq2event.mombaby.com.tw/f/pdf/exe?DOC=7110%20principles%20of%20accounts%20papers%20xtremepapers.pdf)
- [chapter 27 empire expansion answer key Full PDF](http://heranq2event.mombaby.com.tw/z/pdf/goto?PUB=chapter%2027%20empire%20expansion%20answer%20key.pdf)
- [the last dive a father and sons fatal descent into oceans depths bernie chowdhury \(Read](http://heranq2event.mombaby.com.tw/e/ebook/upload?DOC=the%20last%20dive%20a%20father%20and%20sons%20fatal%20descent%20into%20oceans%20depths%20bernie%20chowdhury.pdf) [Only\)](http://heranq2event.mombaby.com.tw/e/ebook/upload?DOC=the%20last%20dive%20a%20father%20and%20sons%20fatal%20descent%20into%20oceans%20depths%20bernie%20chowdhury.pdf)
- [ceb verbal reasoning test answers Copy](http://heranq2event.mombaby.com.tw/k/pub/exe?BOOK=ceb%20verbal%20reasoning%20test%20answers.pdf)
- [school conflict resolution \(PDF\)](http://heranq2event.mombaby.com.tw/s/pdf/go?BOOK=school%20conflict%20resolution.pdf)
- [certified medical administrative assistant cmaa study guide Full PDF](http://heranq2event.mombaby.com.tw/z/doc/slug?PUB=certified%20medical%20administrative%20assistant%20cmaa%20study%20guide.pdf)
- [power system objective type question and answers \(Read Only\)](http://heranq2event.mombaby.com.tw/g/doc/goto?PUB=power%20system%20objective%20type%20question%20and%20answers.pdf)
- [hatz engine parts dealers \(2023\)](http://heranq2event.mombaby.com.tw/z/doc/data?DOC=hatz%20engine%20parts%20dealers.pdf)
- [human resource management 5th edition david a decenzo \(Download Only\)](http://heranq2event.mombaby.com.tw/h/ebook/goto?PDF=human%20resource%20management%205th%20edition%20david%20a%20decenzo.pdf)
- [scavenger hunt riddles with answers for outside \(Download Only\)](http://heranq2event.mombaby.com.tw/a/pdf/visit?PDF=scavenger%20hunt%20riddles%20with%20answers%20for%20outside.pdf)
- [audi a4 b7 owners manual .pdf](http://heranq2event.mombaby.com.tw/b/pdf/slug?DOC=audi%20a4%20b7%20owners%20manual.pdf)
- [advanced geotechnical solutions \[PDF\]](http://heranq2event.mombaby.com.tw/y/doc/exe?PUB=advanced%20geotechnical%20solutions.pdf)
- [justify my thug 5 wahida clark \(Read Only\)](http://heranq2event.mombaby.com.tw/p/book/slug?EPDF=justify%20my%20thug%205%20wahida%20clark.pdf)
- **.** [sample outline of jim crow research paper \(Read Only\)](http://heranq2event.mombaby.com.tw/b/ebook/url?EPUB=sample%20outline%20of%20jim%20crow%20research%20paper.pdf)
- [measuring up science answers \(Read Only\)](http://heranq2event.mombaby.com.tw/m/book/data?DOC=measuring%20up%20science%20answers.pdf)
- [chapter 17 ap bio study guide answers Copy](http://heranq2event.mombaby.com.tw/x/pub/data?BOOK=chapter%2017%20ap%20bio%20study%20guide%20answers.pdf)
- [common core second grade pacing guide .pdf](http://heranq2event.mombaby.com.tw/n/book/upload?PUB=common%20core%20second%20grade%20pacing%20guide.pdf)
- [mcqs on enzyme kinetics with answers \(Download Only\)](http://heranq2event.mombaby.com.tw/a/pub/url?DOC=mcqs%20on%20enzyme%20kinetics%20with%20answers.pdf)